## **Intro to GPU Programming (OpenGL Shading Language)**

### *Cliff Lindsay*

### **Ph.D. Student CS-WPI**

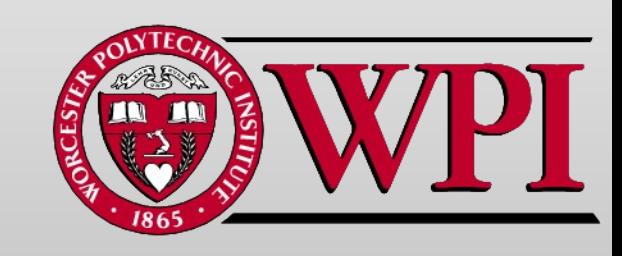

## **Talk Summary**

### **Topic Coverage**

- **Define Shading Languages (loosely)**
- **High Level View of GPU**
- **Functional Aspects of GPU**
- **Example Shaders (GPU programs)**

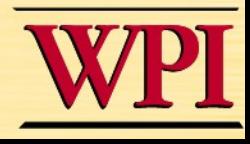

2

# **Who Am I?**

- **Ph.D. Student @ WPI**
- **Advisor = Emmanuel**
- **Interests:** 
	- *Computational Photography*
	- **Real-time Rendering**
	- *Photorealistic Rendering*
	- *GPU Algorithms*

### • **Done: Published Papers, M.S. Thesis**

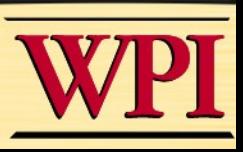

3

## **Some Work We've Done**

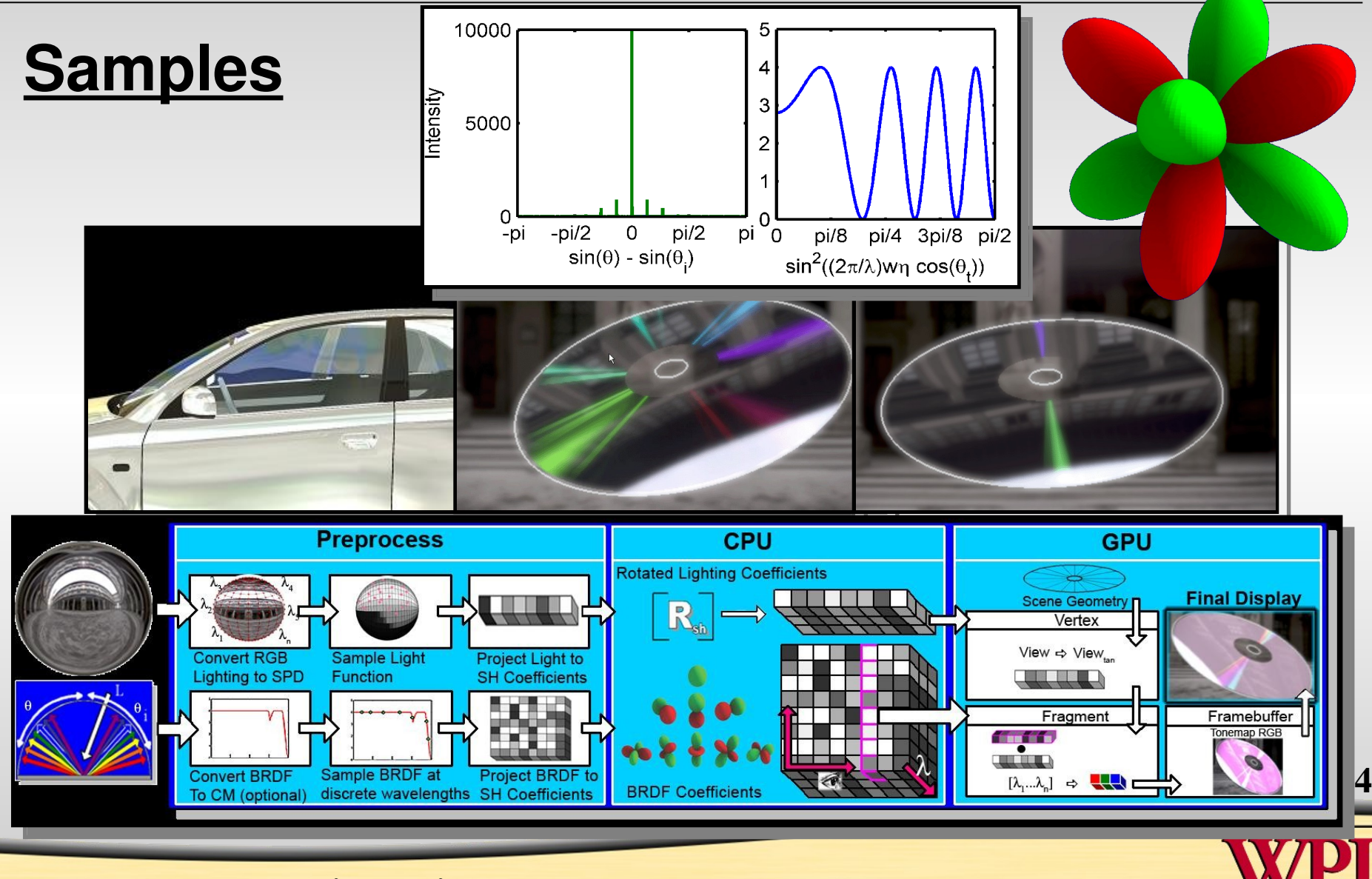

## **Back To Lecture**

### **Q: What is a Programmable GPU & Why do we need it?**

 $A$ :

• OpenGL Fixed Function: Can only select from pre-defined effects (90's)

 $- E.g.$  Only two shading models pre-defined

- Industry needs *flexibility* (new effects)
- GPU Shaders = programmability + access to GPU internals

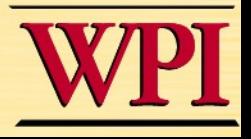

5

# **History Of Real-Time Graphics**

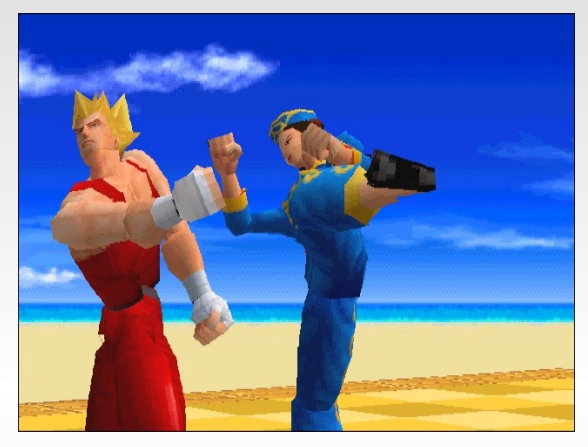

**Virtua Fighter (SEGA Corporation) NV1 50K triangles/sec 1M pixel ops/sec**

**1995**

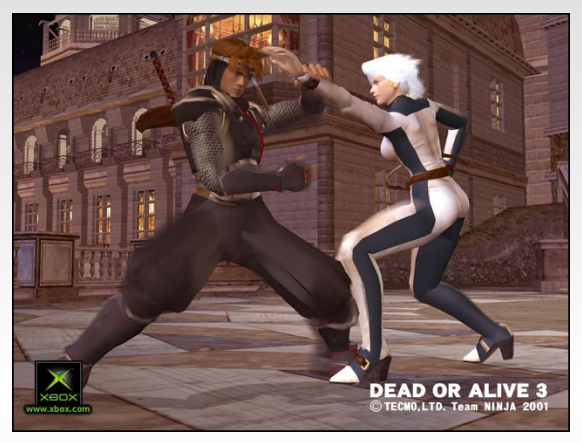

**Dead or Alive 3 (Tecmo Corporation)**

**Xbox (NV2A) 100M triangles/sec 1G pixel ops/sec**

**2001**

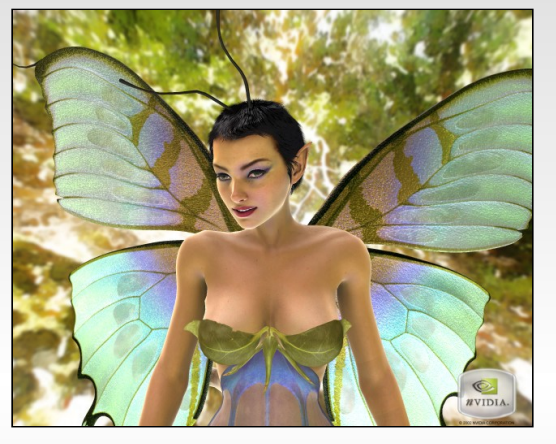

**Dawn (NVIDIA Corporation) GeForce FX (NV30) 200M triangles/sec 2G pixel ops/sec**

**2003**

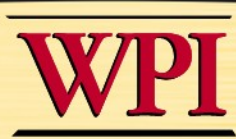

6

### **Examples of New Effects**

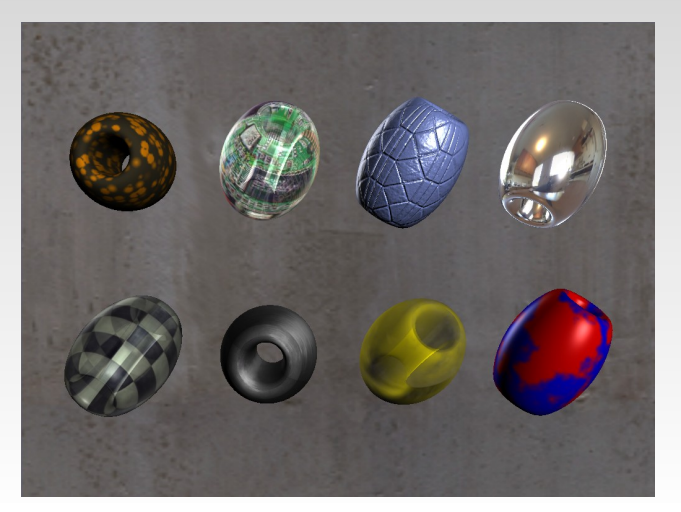

**Complex Materials**

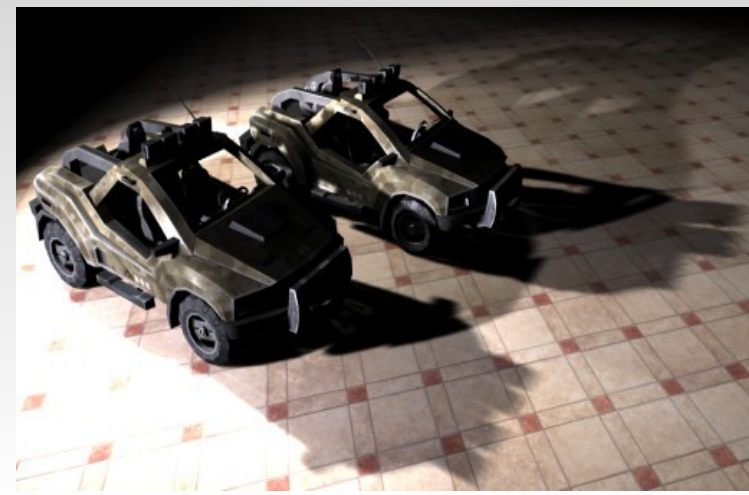

**Shadowing**

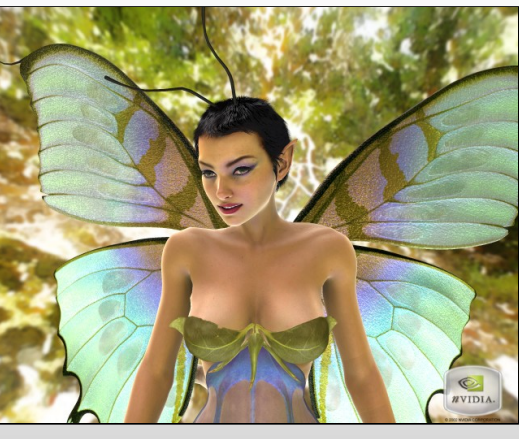

**Lighting Environments**

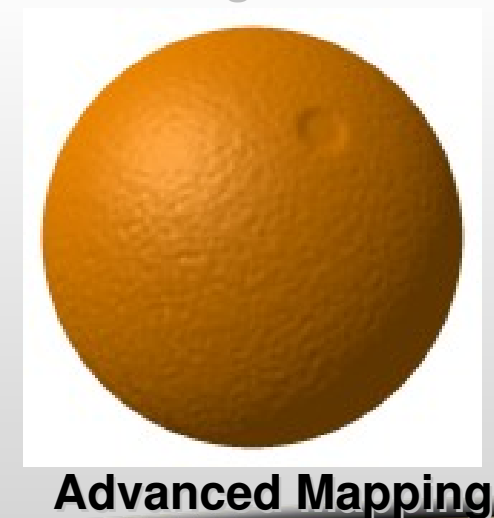

7

# **History of Shading Languages**

### **Big Players**

- **RenderMan Pixar, software based in toy story**
- **Cg nVidia, 1st commercial SL**
- **HLSL M\$/NVidia, Cg & Xbox project (Cg/HLSL Fork)**
- **GLSL SGI, ARB/3DLabs**
- **Stanford RTSL Academic SLs**

*Several others more recently*

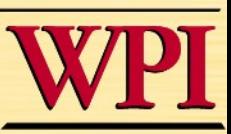

8

# **The Motivation for Shading Languages**

- **Graphics hardware has become increasingly more powerful**
- **Programming powerful hardware with assembly code is hard**
- **Most GPUs supports programs more than 1,000 assembly instructions long**
- **Programmers need the benefits**  of a high-level language:
	- **Easier programming**
	- **Easier code reuse**
	- **Easier debugging**

### Worcester Polytechnic Institute

### Assembly

```
…
DP3 R0, c[11].xyzx, c[11].xyzx;
RSQ R0, R0.x;
MUL R0, R0.x, c[11].xyzx;
MOV R1, c[3];
MUL R1, R1.x, c[0].xyzx;
DP3 R2, R1.xyzx, R1.xyzx;
RSQ R2, R2.x;
MUL R1, R2.x, R1.xyzx;
ADD R2, R0.xyzx, R1.xyzx;
DP3 R3, R2.xyzx, R2.xyzx;
RSQ R3, R3.x;
MUL R2, R3.x, R2.xyzx;
DP3 R2, R1.xyzx, R2.xyzx;
MAX R2, c[3].z, R2.x;
MOV R2.z, c[3].y;
MOV R2.w, c[3].y;
LIT R2, R2;
...
```

```
float3 cSpecular = pow(max(0, dot(Nf, H)), phongExp).xxx; 
float3 cPlastic = Cd * (cAmbient + cDiffuse) +
                   Cs * cSpecular;
```
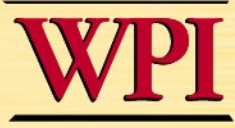

 $\overline{\phantom{a}}$ 

# **Where Can I Use Shader Programming**

**Same Shader on Different Platforms**

**(2 of 5 on ATI Hardware)**

- **Students who learn Cg can apply their skills in a variety of situations Actual Screenshots of** 
	- **Graphics APIs**
		- **OpenGL**
		- **DirectX**
	- **Operating Systems**
		- **Windows**
		- **Linux**
		- **Mac OS**
	- **Graphics Hardware**
		- **NVIDIA GPUs**
		- **ATI GPUs**
		- **Other GPUs that support OpenGL and DirectX 9**

Linux

Mac OS X

**OpenGL** 

Thin Film Cg Den

DirectX 8.0 compliant GPU

DirectX 9.0 compliant GPU

# **Shader Pipeline**

- **Like Traditional Hardware Graphics Pipeline But:**
	- **Has Programmable Stages**
	- **Control Primitives In Pipeline**
		- **e.g. Skinning, Animation**
	- **Not Limited In Rendering Style**
		- **Whatever Material Desired**
	- **Decouple Rendering From Application**

11

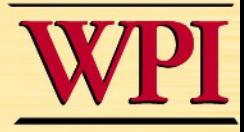

## **Shader Pipeline**

### **Programmable Graphics Pipeline**

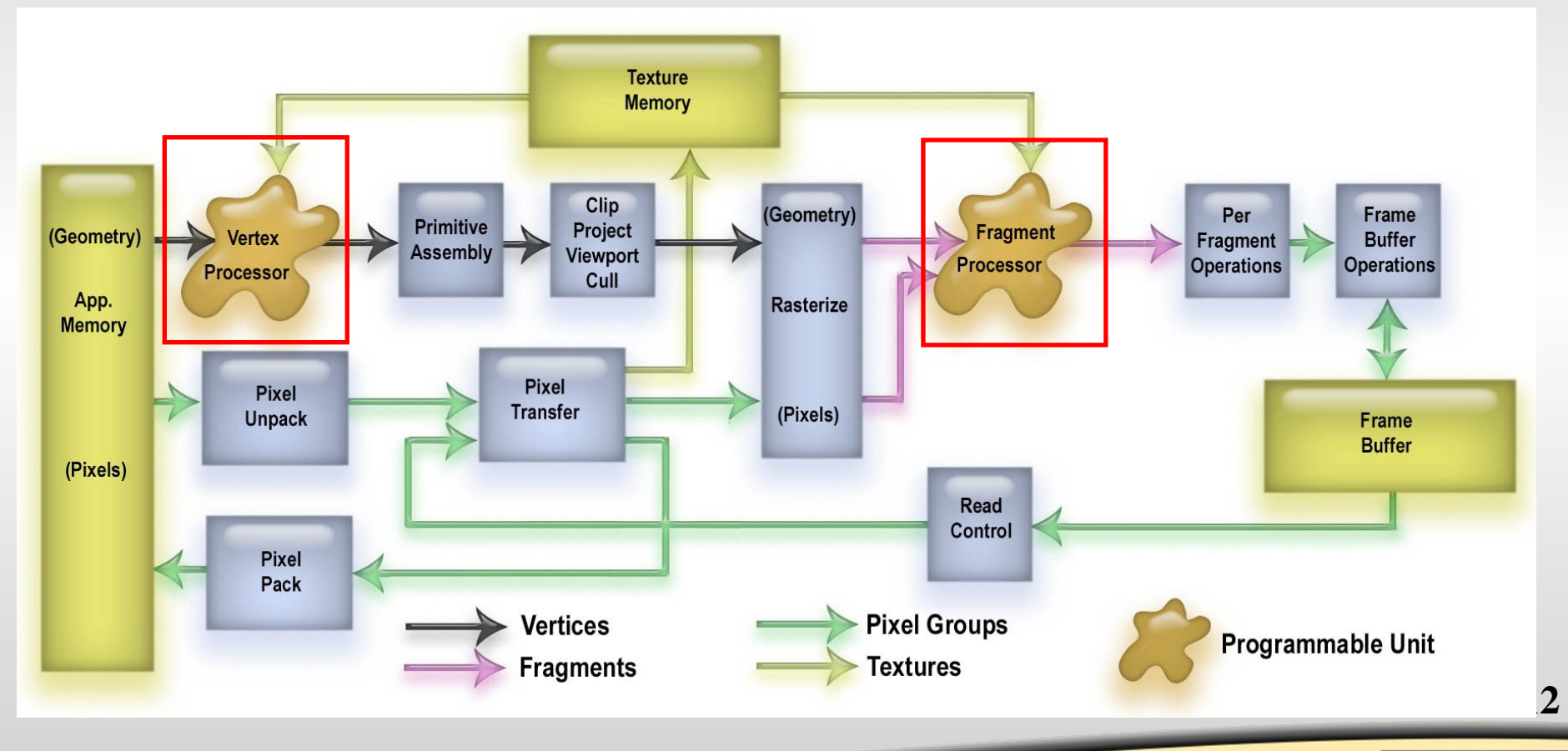

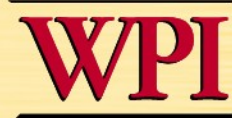

# **Programmable Pipeline**

### **Programmable Functionality**

- **Exposed via small programs**
- **Language similar to c/c++**
- **Hardware support highly variable**

### **Vertex Shaders**

- Input: Application geometry & per vertex attributes
- Transform input in a meaningful way

### **Fragment Shaders**

- Input: Perspective Correct Attributes (interpolated)
- Transform input into color or discard

13

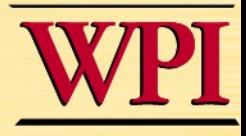

## **Recent Advances**

- **Geometry Shaders**
- **Texture Fetching Within Vertex Shaders**

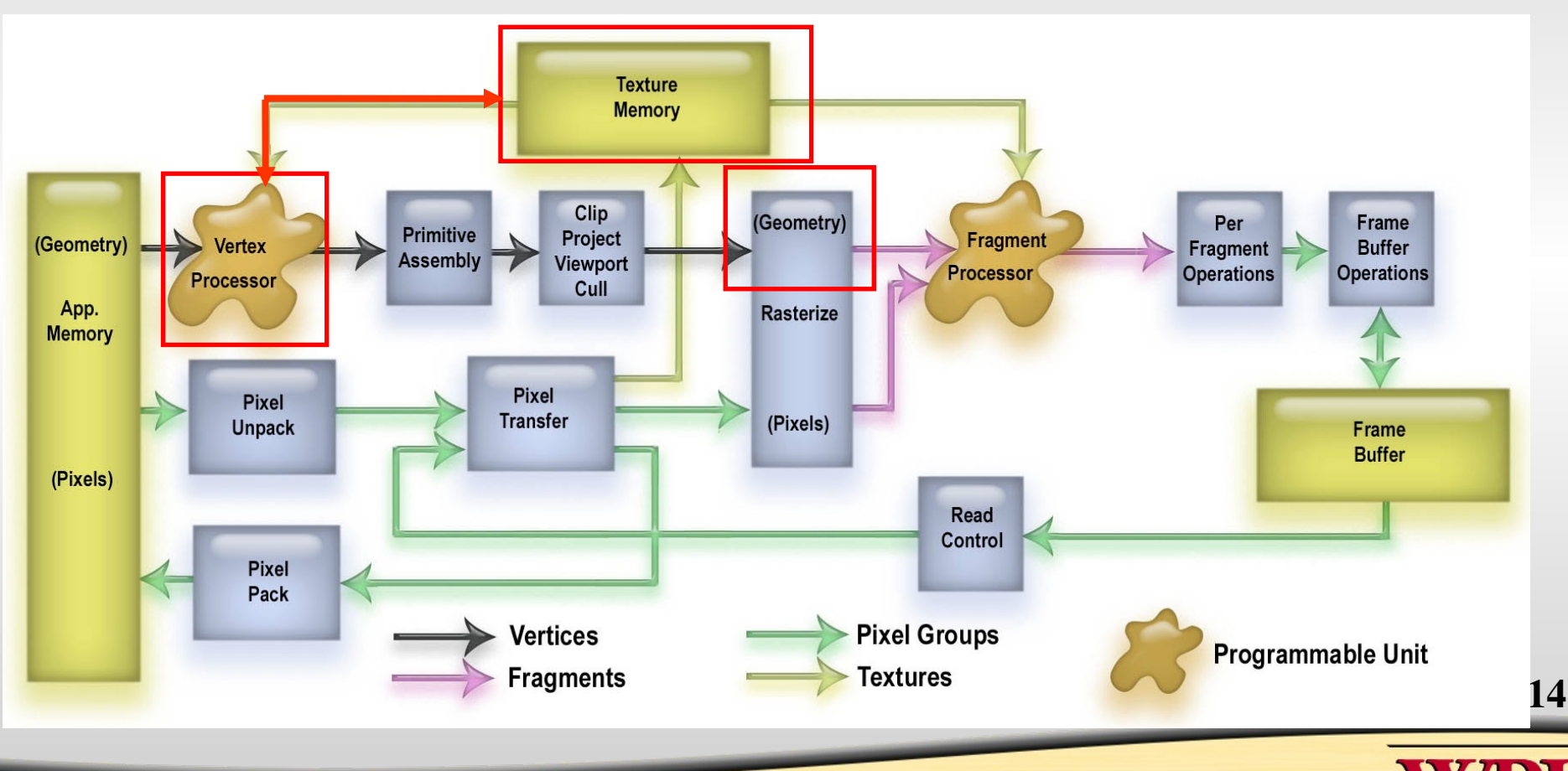

## **In General**

### **Some Fixed Functions Are Bypassed**

### **Vertex Tasks**

- **Vertex Transformation**
- **Normal Transformation, Normalization**
- **Lighting**
- **Texture Coordinate Generation and Transformation**

### **Fragment Tasks**

- **Texture accesses**
- **Fog**
- **Discard Fragment**

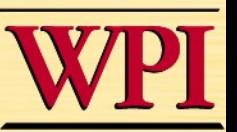

15

# **Rendering Pipeline**

- **All Operations Performed By Programmer**
- **Same Stages As Fixed Function**
- **Inject Code: Vertex & Fragment Programs**

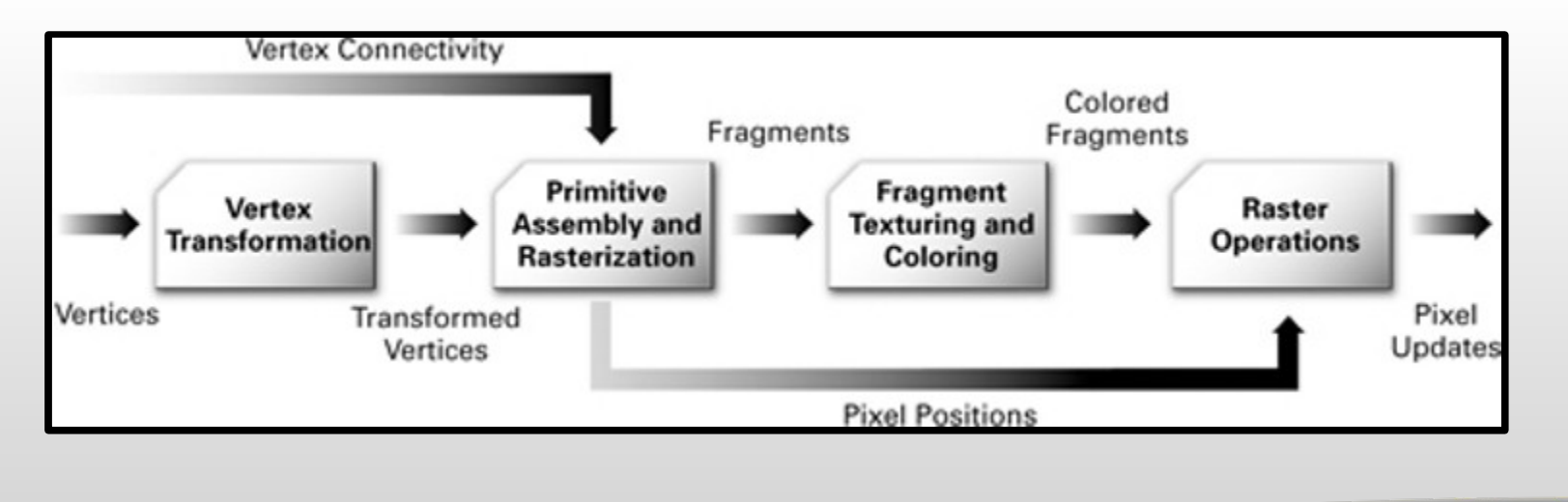

16

Image courtesy of Nvidia

## **Rendering Pipeline**

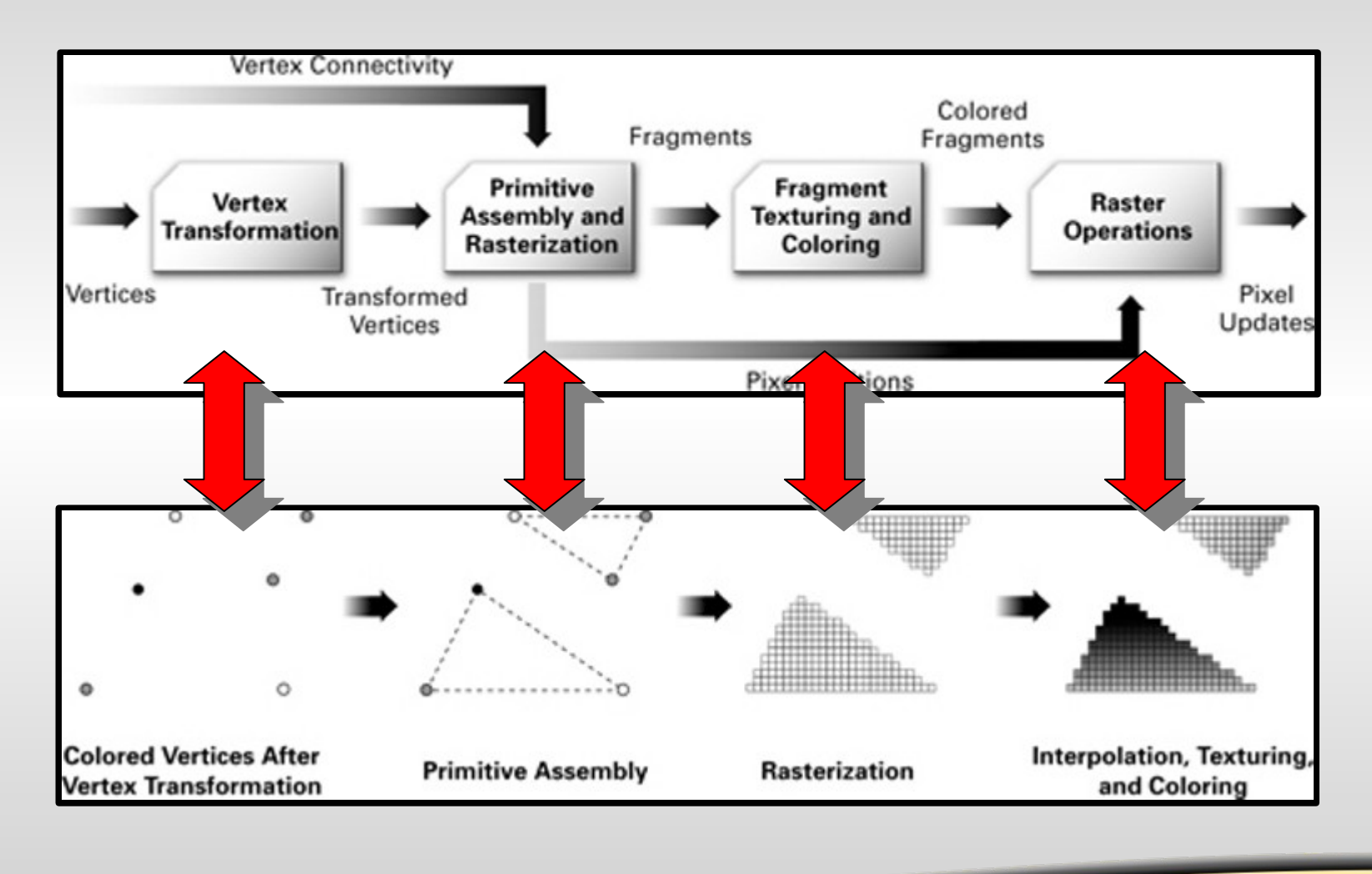

Image courtesy of Nvidia

#### Worcester Polytechnic Institute

17

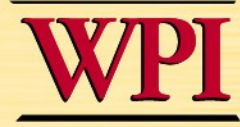

## **Anatomy Of GLSL: OpenGL State**

### **Built-in Variables**

- Always prefaced with gl\_
- Accessible to both vertex and fragment shaders

### **Uniform Variables**

- Matrices (i.e. ModelViewMatrix, ProjectionMatrix, inverses, transposes)
- Materials (in MaterialParameters struct, ambient, diffuse, etc.)
- Lights (in LightSourceParameters struct, specular, position, etc.)

### **Varying Variables**

- FrontColor for colors
- TexCoord<sup>[]</sup> for texture coordinates

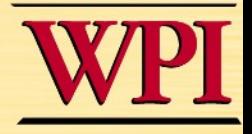

## **Anatomy Of GLSL: Special Vars**

### **Vertex Shaders**

- Have access to several vertex attributes:
	- gl\_Color, gl\_Normal, gl\_Vertex, etc.
- Also write to special output variables:
	- gl\_Position, gl\_PointSize, etc.

### **Fragment Shaders**

- Have access to special input variables:
	- gl\_FragCoord, gl\_FrontFacing, etc.
- Also write to special output variables:
	- gl FragColor, gl FragDepth, etc.

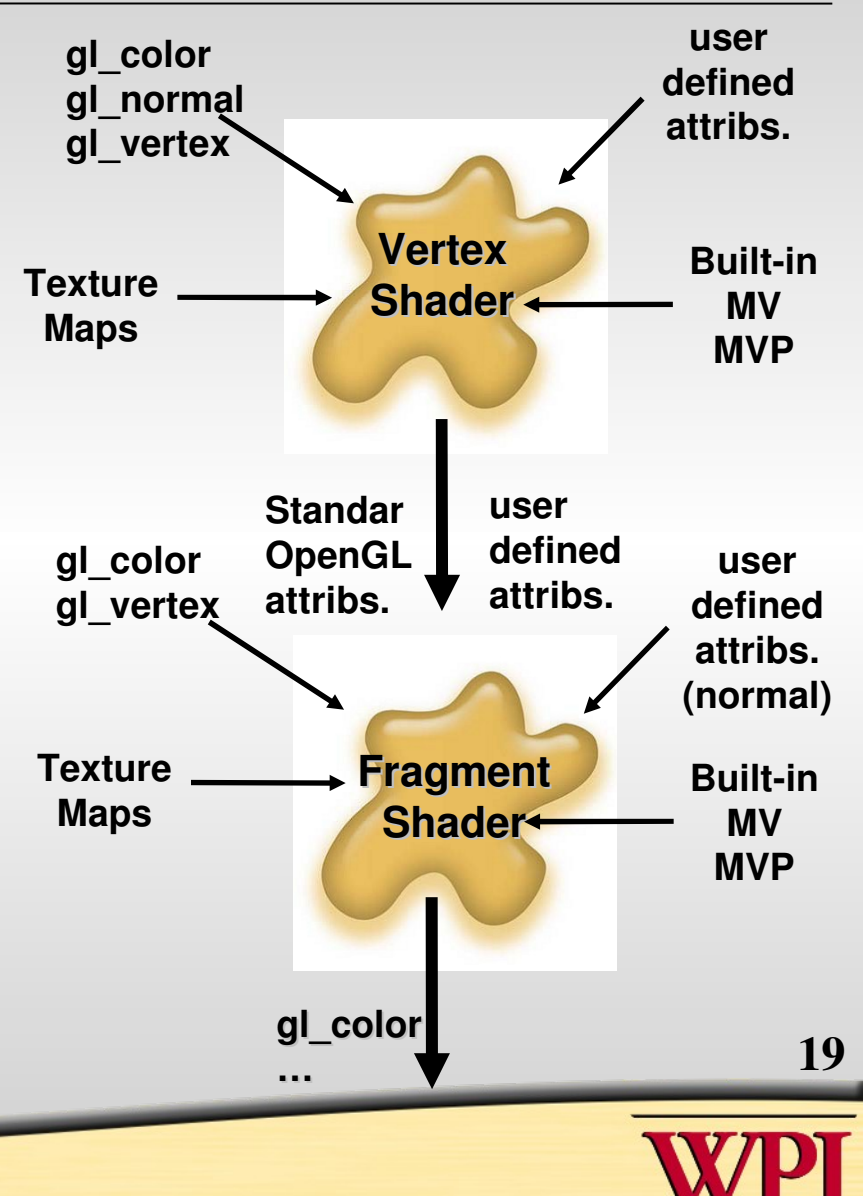

## **Example: Phong Shader**

### **Questions?**

### **Goals**

- **Phong Illumination Review (1 slide)**
- **C/C++ Application Setup**
- **Vertex Shader**
- **Fragment Shader**
- **Debugging**

# **Phong Shader Review**

### **Illum** = ambient + diffuse + specular  $=$  Ka x I + Kd x I x (cos  $\theta$ ) + Ks x I x cos<sup>n</sup>( $\phi$ )

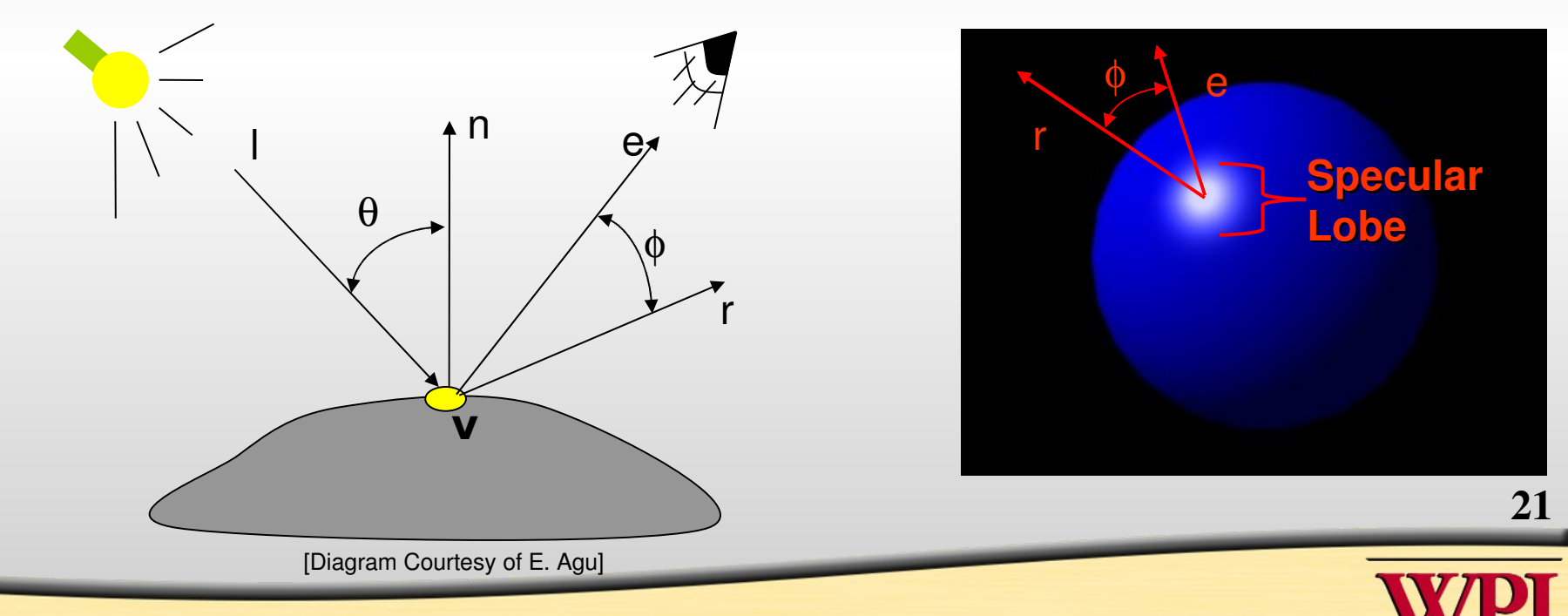

# **Phong Shader: Setup Steps**

### **Step 1: Create Shaders Create handles to shaders Step 2: Specify Shaders load strings that contain shader source Step 3: Compiling Shaders Actually compile source (check for errors) Step 4: Creating Program Objects Program object controls the shaders Step 5: Attach Shaders to Programs Attach shaders to program obj via handle Step 6: Link Shaders to Programs Another step similar to attach Step 7: Enable Program Finally, let GPU know shaders are ready**

### Worcester Polytechnic Institute

22

## **Phong Shader: App Setup**

GLhandleARB phongVS, phongkFS, phongProg; // handles to objects

// Step 1: Create a vertex & fragment shader object phongVS = glCreateShaderObjectARB(GL\_VERTEX\_SHADER\_ARB); phongFS = glCreateShaderObjectARB(GL\_FRAGMENT\_SHADER\_ARB);

// Step 2: Load source code strings into shaders glShaderSourceARB(phongVS, 1, &phongVS\_String, NULL); glShaderSourceARB(phongFS, 1, &phongFS\_String, NULL);

// Step 3: Compile the vertex, fragment shaders. glCompileShaderARB(phongVS); glCompileShaderARB(phongFS);

// Step 4: Create a program object phongProg = glCreateProgramObjectARB();

// Step 5: Attach the two compiled shaders glAttachObjectARB(phongProg, phongVS); glAttachObjectARB(phongProg, phongFS);

// Step 6: Link the program object glLinkProgramARB(phongProg);

// Step 7: Finally, install program object as part of current state glUseProgramObjectARB(phongProg);

### Worcester Polytechnic Institute

23

## **Phong Shader: Vertex**

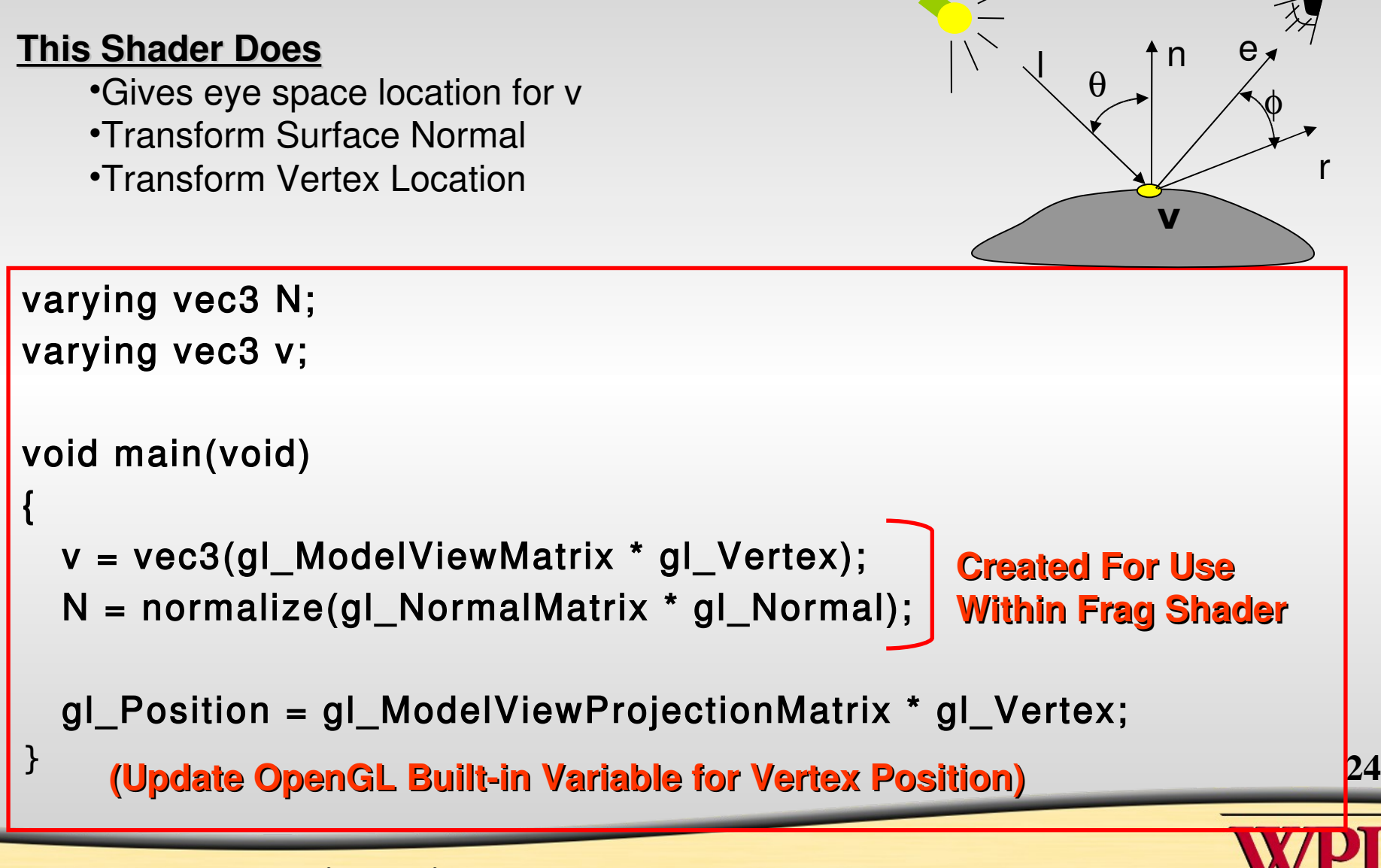

## **Phong Shader: Fragment**

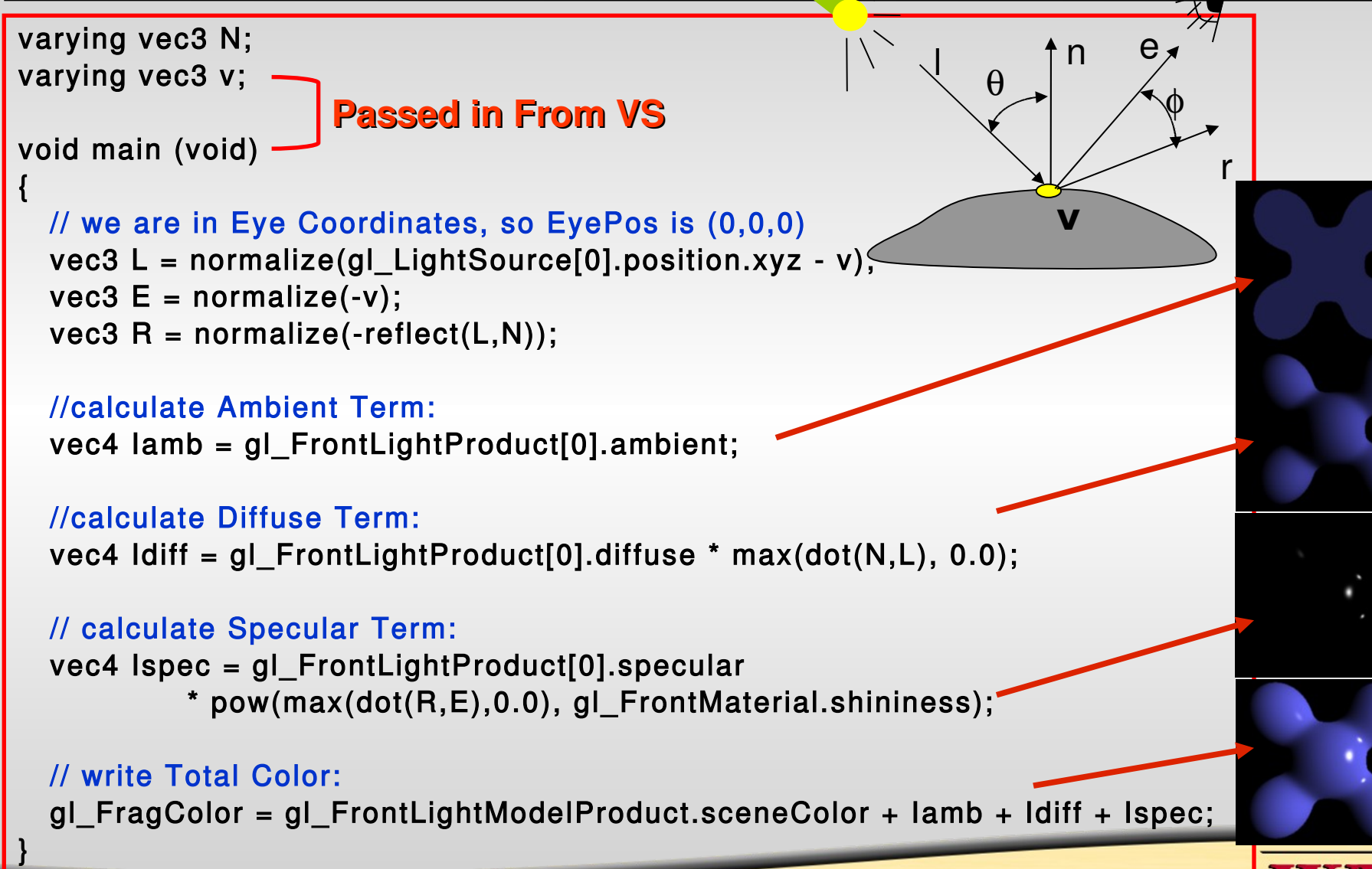

25

# **Phong Shader: Debugging**

### **\*\*Many things will silently fail during setup\*\***

- No good automatic debugging tools for GLSL yet exist
- Common show-stoppers:
	- Typos in shader source
	- Assuming implicit type conversion
	- Attempting to pass data to undeclared varying/uniform variables
- Extremely important to check error codes, use status functions like:
	- glGetObjectParameter{I|f}vARB (GLhandleARB shader, GLenum whatToCheck, GLfloat \*statusVals)
- Subtle Problems
	- Type over flow
	- Shader too long
	- Use too many registers

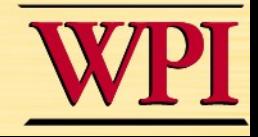

26

## **Phong Shader: Demo**

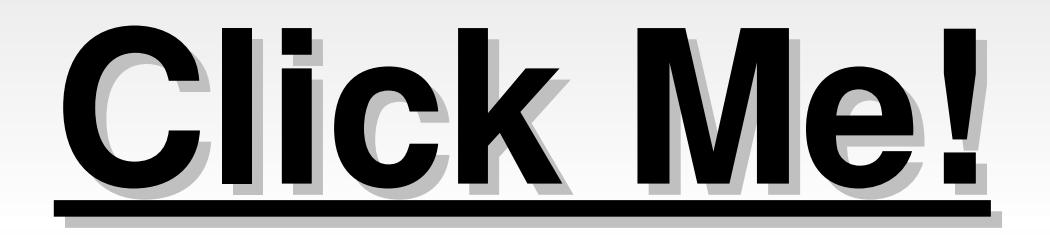

27

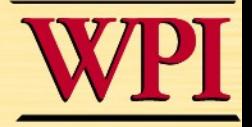

# **GPU: More Than RT Pipeline**

- **Character Animation**
- **Ray Tracing**
- **General Purpose Programming**
- **Game Physics**

# **Future Of GPUs**

- **Super Computers On The Desktop** – **GPUs = Order Of Magnitude Than CPUs**
- **Mobile Computing**
	- **Realistic Rendering On Phones**
	- **Mobile Applications:**
		- **Automotive Computing**
		- **Wearable Computers**
		- **Cameras, Phones, Epaper, Bots, ...**

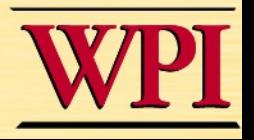

29

### **Questions?**

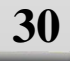

## **References**

- **OpenGL Shading Language (Orange Book), Randi Rost, 2004**
- **Intro GLSL, Talk Slides Randi Rost 3DLabs, 2005**
- **Intro GLSL, Teaching Slide, Mike Bailey (my ugrad graphics teacher) U of O, 2006**
- **Intro GLSL, Teaching Slides, Keith O'connor, GV2 (U of Dublin)**
- **OpenGL Shading Language, Teaching Slides, Jerry Talton, Stanford, 2006**
- **Real-time Shading, John Hart, 2002, AK Peters**
- **OpenGL 2.0 Specification, OpenGL ARB, 2004, OpenGL.org**
- **OpenGL Shading Language Specification, 2004, OpenGL.org**
- **The Cg Tutorial: The Definitive Guide to Programmable Real-Time Graphics, Randima Fernando, Mark Kilgard, 2003**

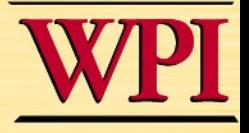

31

## **Shader Vertex Processing**

### **All value are inputs to Shaders**

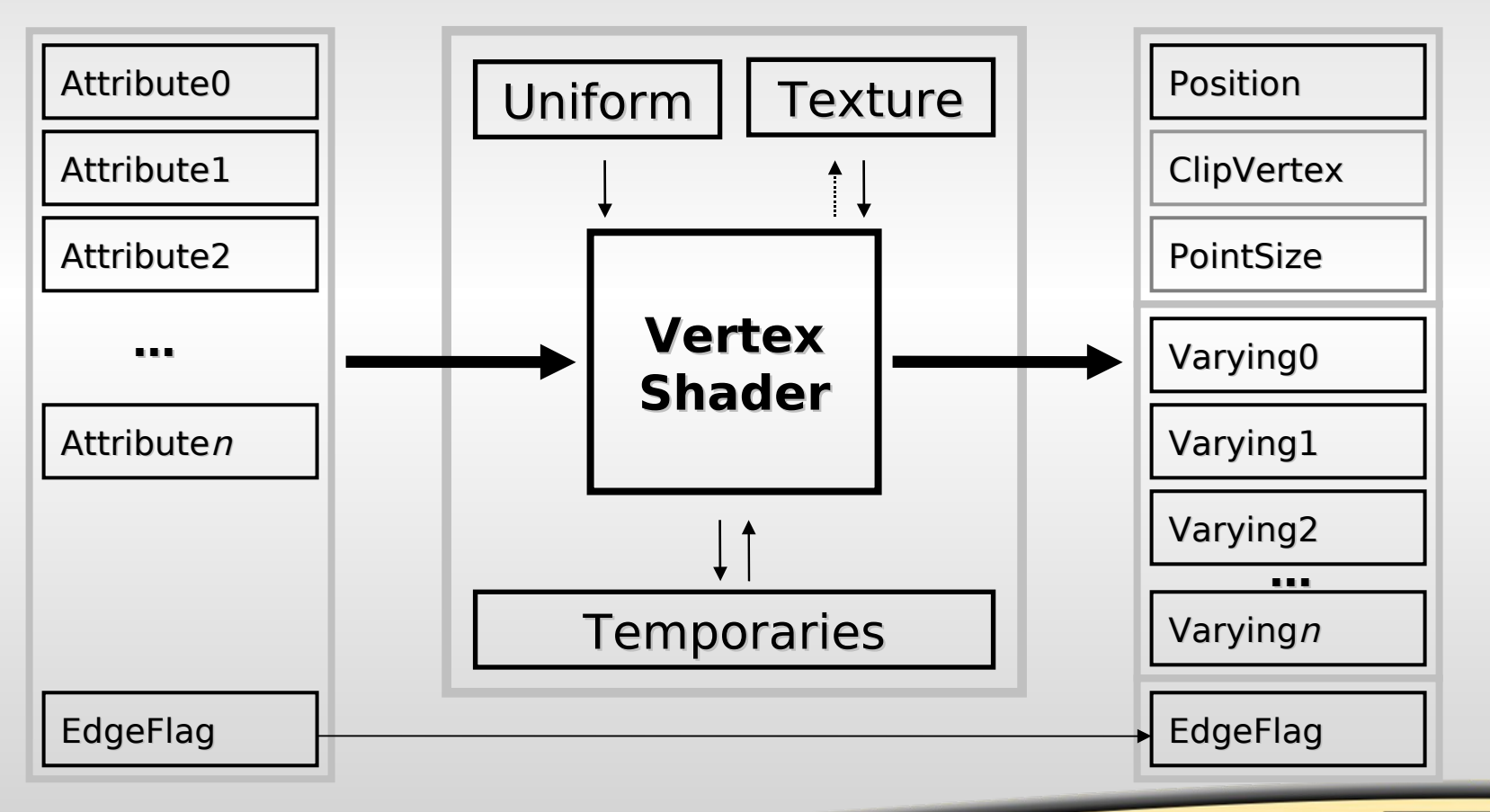

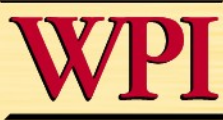

32

# **Shader Fragment Processing**

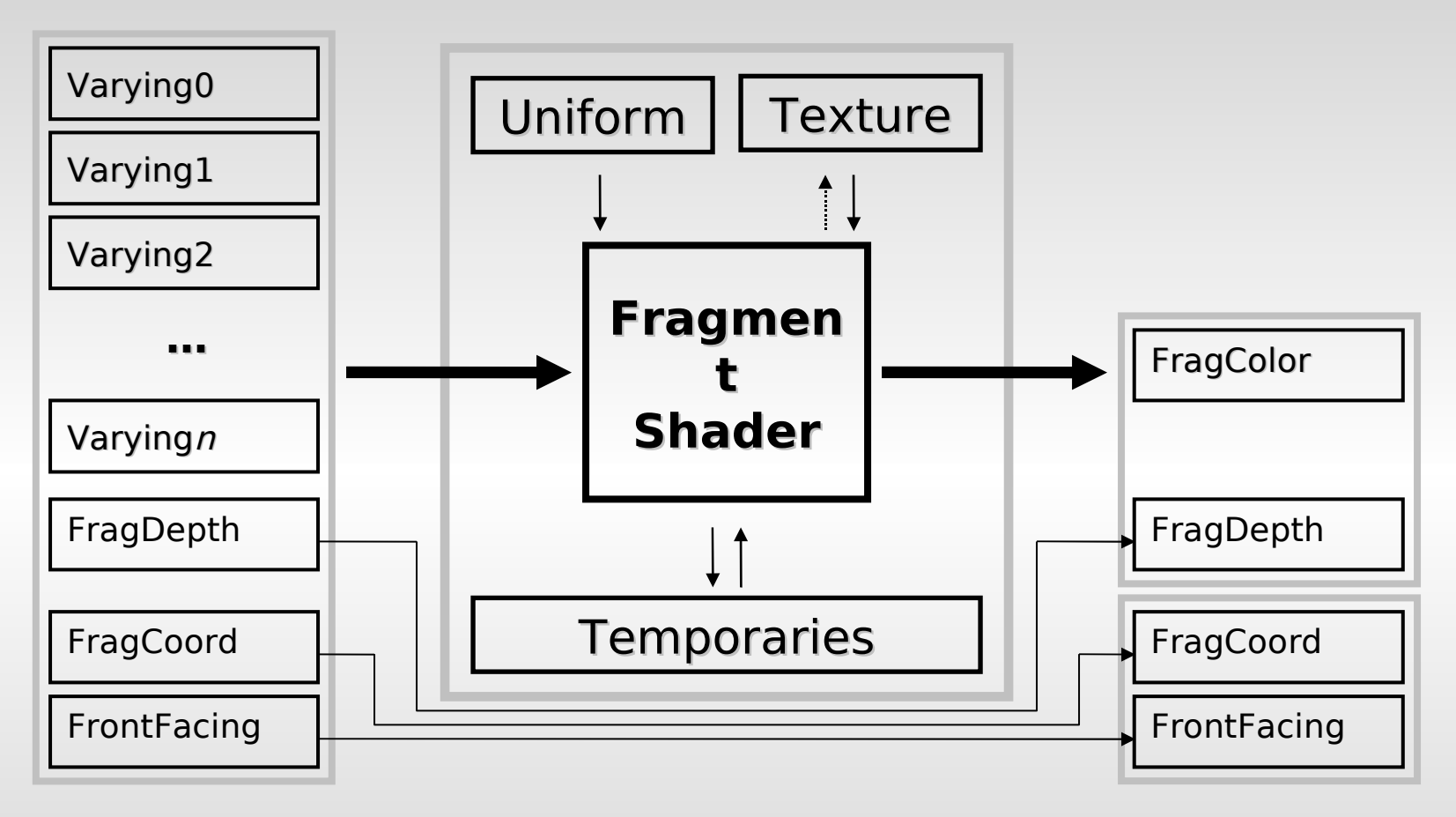

**Same as vertex, all values are input into shader**

33

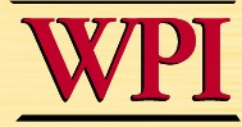